# Estudio descriptivo de la eficacia del Protocolo Unificado para el tratamiento transdiagnóstico de los trastornos emocionales (PU- Barlow) en población adolescente de salud mental comunitaria

Anna Massó Rodríguez<sup>1</sup>, Ana María Rodríguez Romero<sup>1,2</sup>, Georgina Sánchez Tomico<sup>3</sup>, Judith Tortosa Fernández<sup>3</sup>, Iciar Ezquiaga Bravo<sup>2</sup>, Ana Vilar Garcés<sup>2</sup>

<sup>1</sup>Institut de Neuropsiquiatria i Addiccions, Centro de Salud Mental Infanto Juvenil, Parc de Salut Mar, Barcelona <sup>2</sup>Institut de Neuropsiquiatria i Addiccions, Hospital de Dia Infanto Juvenil Litoral Mar, Parc de Salut Mar, Barcelona <sup>3</sup>Institut de Neuropsiquiatria i Addiccions, Parc de Salut Mar, Barcelona

### **Introducción**

Los trastornos emocionales (ansiedad y depresión) son los trastornos mentales de mayor prevalencia. A raíz del COVID-19 (2020), se ha incrementado significativamente<sup>1</sup>. En población infanto-juvenil, un 19,2% de los adolescentes presenta clínica ansiosa y un 11% clínica afectiva. El solapamiento de clínica afectiva y ansiosa ha promovido el desarrollo de protocolos transdiagnósticos como el Protocolo Unificado de Barlow  $(PU)^2$ .

## **Objetivo**

Implementar el PU de Barlow en población adolescente con clínica ansioso-depresiva en seguimiento en Centro de Salud Mental Infantojuvenil y Hospital de Día.

## **Método**

Estudio observacional pre-post sin grupo control. Incluye resultados de 2 grupos terapéuticos de 10 sesiones, realizados en diferentes momentos. La evaluación de la clínica ansioso-afectiva se ha realizado con la Escala de Ansiedad Manifiesta en Niños Revisada (CMAS-R) y el **Cuestionario para Trastornos Emocionales Infantiles** (SCARED). Se ha valorado el grado de satisfacción y utilidad en cada sesión.

#### **RESULTATS SCARED**

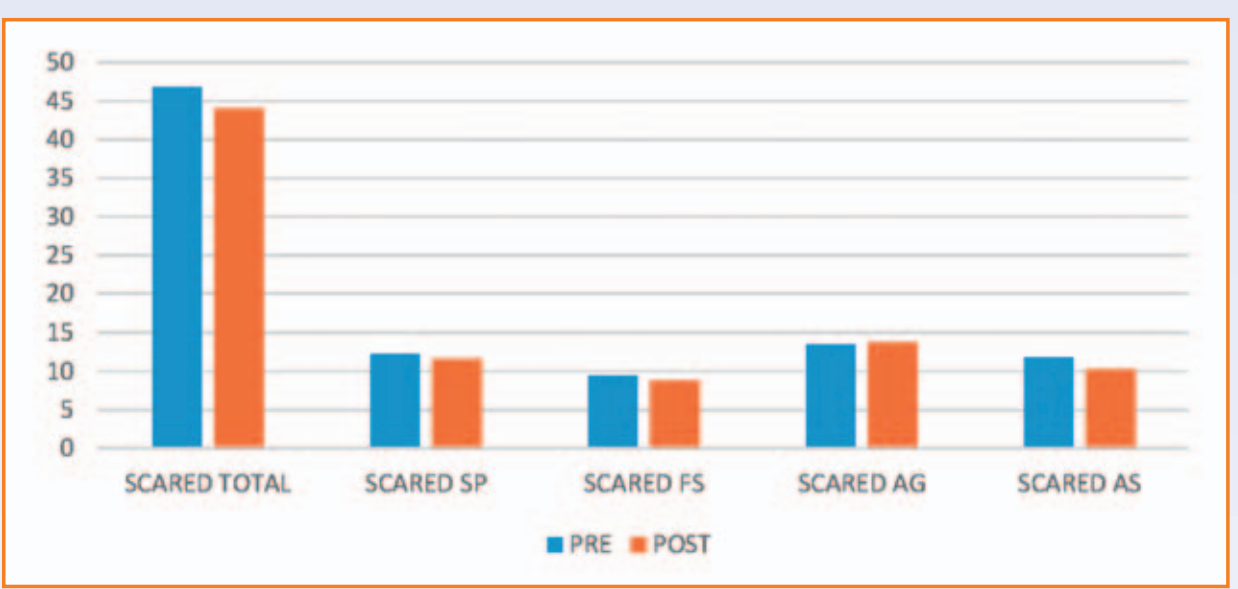

## **Resultados**

Se incluyen los resultados de 12 pacientes, 75% mujeres y 25% de hombres de entre 14 y 17 años. La tasa de abandono es del 14%. Los diagnósticos fueron: 25% Trastorno obsesivo compulsivo, 16,7% Fobia social, 16,7% Trastorno de ansiedad no especificado, 8,3% Trastorno de ansiedad generalizada, 16,6% trastorno del espectro autista, 8,3% Trastorno de conducta alimentaria y 8,3% Trastorno adaptativo con ansiedad. Un 25% presentaba comorbilidad con Trastorno Depresivo Mayor. El 75% tenía preescrito tratamiento farmacológico. En el análisis pre- post de la clínica ansioso- afectiva sugiere una reducción de la clínica no estadísticamente significativa (Gráficos 1,2). La valoración media (0-10) de la utilidad

#### **RESULTATS CMAS-R**

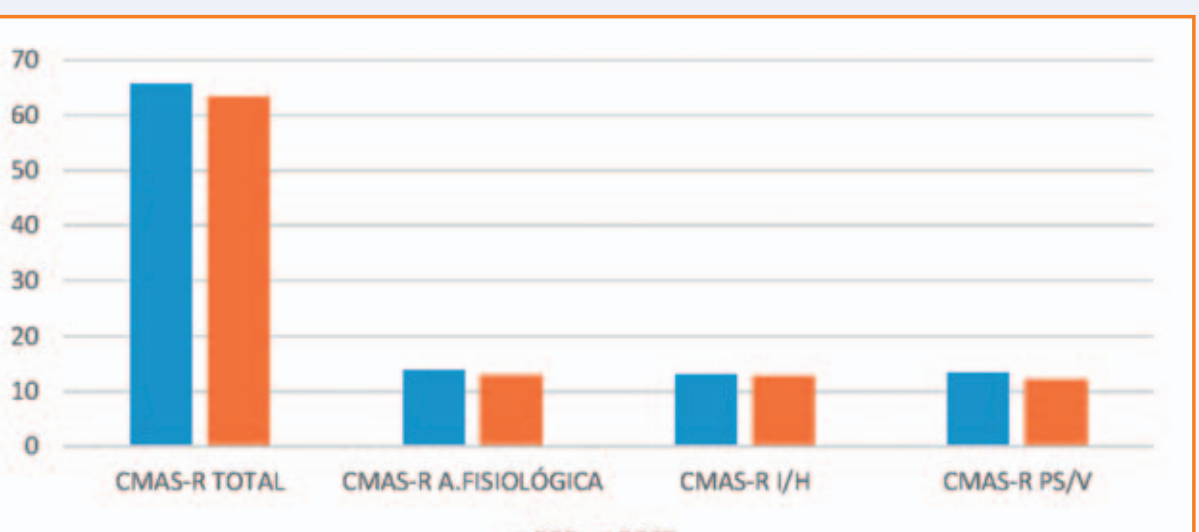

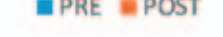

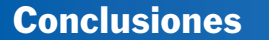

Los pacientes han presentado una mejora en el malestar emocional, realizando una valoración positiva de la utilidad y la satisfacción y destacando un mayor conocimiento sobre las emociones y capacidad de afrontamiento.

## **Bibliografía**

1. Salud mental y COVID-19: datos iniciales sobre las repercusiones de la pandemia. Ginebra: Organización Mundial de la Salud (2022). 2. Ehrenreich- May, J., Kennedy, S.M., Sherman, J.A., Bennet, Shannon M. y Barlow, David H (2020). Protocolo unificado para el tratamiento transdiagnóstico de los trastornos emocionales en adolescentes. Editorial Pirámide.

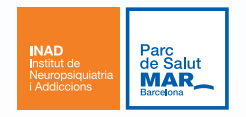